# CSE 143Lecture 6

Inheritance; binary search

reading: 9.1, 9.3 - 9.4; 13.1

slides created by Marty Stepphttp://www.cs.washington.edu/143/

## Inheritance basics

reading: 9.1, 9.3 - 9.4

### **Inheritance**

- **inheritance**: Forming new classes based on existing ones.
	- –a way to share/**reuse code** between two or more classes
	- **superclass**: Parent class being extended.
	- –**- subclass:** Child class that inherits behavior from superclass.
		- gets a copy of every field and method from superclass

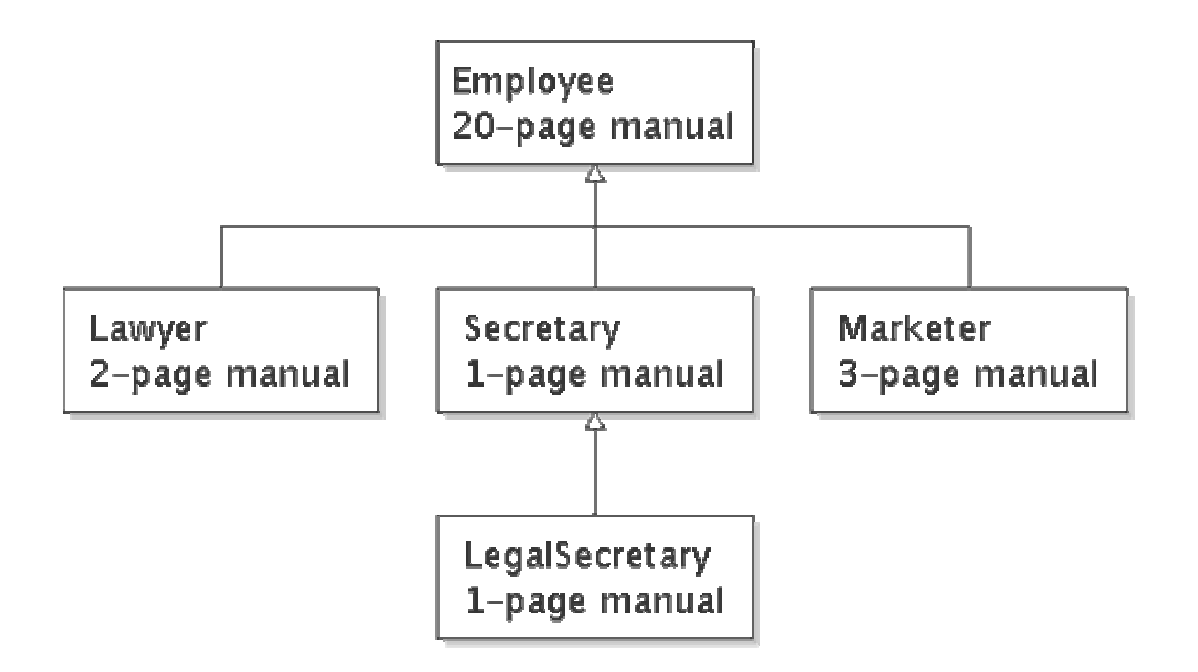

### Inheritance syntax

public class **name** extends superclass {

–Example:

> public class Lawyer **extends Employee**{. . }

- By extending  $\text{Emplope}$ , each  $\text{Law}$ yer object now:<br>Escolves a seny of eash method from  $\text{Ferm}$ 
	- receives a copy of each method from Employee automatically
	- –can be treated as an  $Emplope$  by client code
- Lawyer can also replace ("override") behavior from Employee.

# The **super** keyword

• A subclass can call its parent's method/constructor:

```
super.method(parameters) // method
super (parameters);
```

```
 // constructor
```

```
– Example:
 public class Lawyer extends Employee {public Lawyer(String name) {
          super(name);}// give Lawyers a $5K raise (better)public double getSalary() {
double baseSalary =super.getSalary();
         return baseSalary + 5000.00;
      }}
```
#### Exercise

- Write a class called StutterIntList.
	- –Its constructor accepts an integer *stretch* parameter.
	- Every time an integer is added, the list will actually add *stretch*<br>number of conjes of that integer number of copies of that integer.

#### • Example usage:<br>ChathanTatLi

```
StutterIntList list = new StutterIntList(3);
list.add(7); // [7, 7, 7]
list.add(-1); // [7, 7, 7, -1, -1, -1]
list.add(2, 5); // [7, 7, 5, 5, 5, 7, -1, -1, -1]list.remove(4); // [7, 7, 5, 5, 7, -1, -1, -1]System.out.println(list.getStretch()); // 3
```
#### Exercise solution

```
public class StutterIntList extends ArrayIntList {
   private int stretch;public StutterIntList(int stretchFactor) {
        super();
stretch = stretchFactor;}public StutterIntList(int stretchFactor, int capacity) {
        super(capacity);
stretch = stretchFactor;}public void add(int value) {
        for (int i = 1; i \le stretch; i++) {
            super.add(value);}}public void add(int index, int value) {
        for (int i = 1; i \le stretch; i++) {
            super.add(index, value);}}public int getStretch() {return stretch;}
```
}

#### Subclasses and fields

```
public class Employee {
private double salary;...}public class Lawyer extends Employee {...
public void giveRaise(double amount) {
        salary += amount; // error; salary is private
    }}
```
- Inherited private fields/methods cannot be directly accessed by  $\frac{1}{2}$  subclasses  $\frac{27}{4}$  subclass has the field but it can't touch it  $\frac{1}{2}$ subclasses. (The subclass has the field, but it can't touch it.)
	- –How can we allow a subclass to access/modify these fields?

# Protected fields/methods

```
protected type name; // field
protected type name(type name, ..., type name) {
   statement(s); // method}
```
#### • a **protected field** or **method** can be seen/called only by:<br>the class itself, and its subclasses

- the class itself, and its subclasses
- –also by other classes in the same "package" (discussed later)
- useful for allowing selective access to inner class implementation

```
public class Employee {
protected double salary
;
```

```
}
```
. .

–Exercise: Add a method count to the StutterIntList that returns<br>the number of occurrences of a given value the number of occurrences of a given value.

# Binary Search

reading: 13.1

### Sequential search

- sequential search: Locates a target value in an array / list by examining each element from start to finish.
	- How many elements will it need to examine?
	- Example: Searching the array below for the value 42:

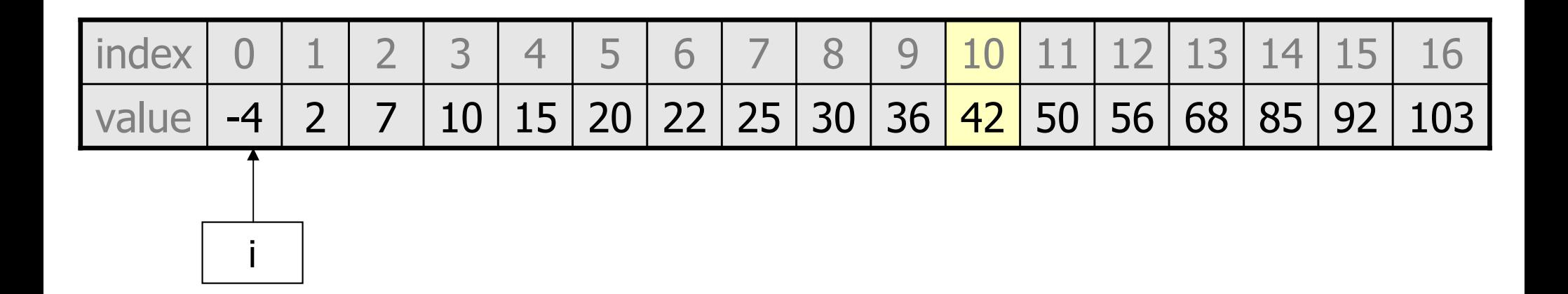

–Notice that the array is sorted. Could we take advantage of this?

# Binary search (13.1)

- binary search: Locates a target value in a *sorted* array / list by successively eliminating half of the array from consideration.
	- How many elements will it need to examine?
	- Example: Searching the array below for the value 42:

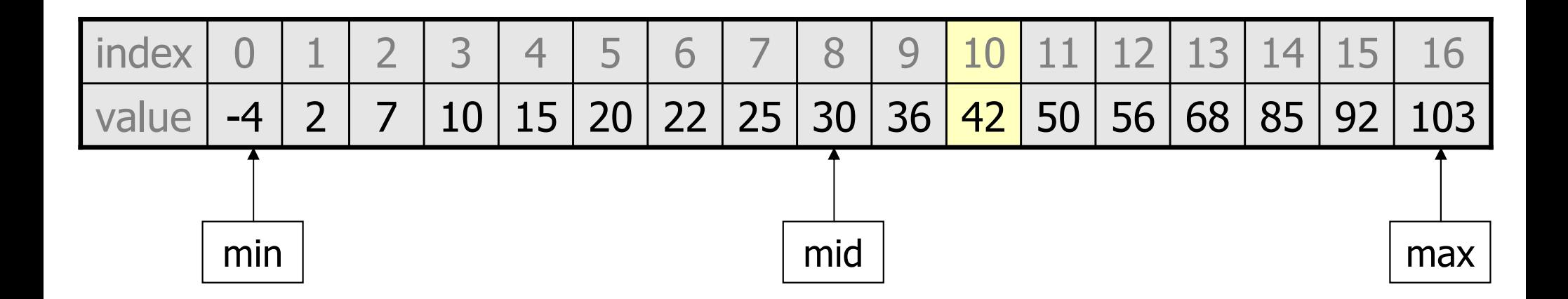

#### **Arrays.binarySearch**

**// searches an entire sorted array for a given value // returns its index if found; a negative number if not found// Precondition: array is sorted**Arrays.binarySearch(**array, value**)

**// searches given portion of a sorted array for a given value // examines minIndex (inclusive) through maxIndex (exclusive) // returns its index if found; a negative number if not found// Precondition: array is sorted**

Arrays.binarySearch(**array, minIndex, maxIndex, value**)

- The binarySearch method in the Arrays class searches an<br>array very efficiently if the array is sorted array very efficiently if the array is sorted.
	- You can search the entire array, or just a range of indexes<br>(useful for "unfilled" arrays such as the one in  $\Delta r r \Delta v T n + T$ (useful for "unfilled" arrays such as the one in  $\texttt{ArrayIntList)}$

#### Using **binarySearch**

**// index 0 1 2 3 4 5 6 7 8 9 10 11 12 13 14 15** int[] a = {-4, 2, 7, 9, 15, 19, 25, 28, 30, 36, 42, 50, 56, 68, 85, 92};int index = **Arrays.binarySearch**(a, 0, 16, **42**); **// index1 is 10**int index2 = **Arrays.binarySearch**(a, 0, 16, **21**); **// index2 is -7**

- •binarySearch returns the index where the value is found
- if the value is *not* found, binarySearch returns:<br>(incontionDoint + 1) -(insertionPoint + 1)
	- where insertionPoint is the index where the element would have been, if it had been in the array in sorted order.
	- To insert the value into the array, negate insertionPoint  $+1$

 $int indexToInsert21 = -(index2 + 1);$  // 6